# **GALE IN CONTEXT: FOR EDUCATORS**

## Top Tips for Librarians

Gale In Context: For Educators provides subject and curriculum-aligned paths of discovery to trusted sources from your Gale In Context resources. You'll also find differentiated lesson plans and tools for curating content, for customizing documents to enhance learning, and for working with educators in your school. Begin by signing in to Gale In Context: For Educators with your Google or Microsoft account, and then use these tips to save your colleagues time, build partnerships, and underscore the instructional value of your library resources.

#### **Drive Educators to Library Resources**

Introduce your teachers to *Gale In*Context: For Educators and give them one place to find content from all of your Gale
In Context resources.

Save teachers time with **Curriculum Standards** and **Subjects** browse. Simply click to explore and connect educators with resources aligned to state and national standards and core course subjects.

You'll find a variety of materials to support classroom instruction and impact learning.

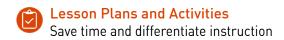

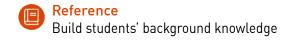

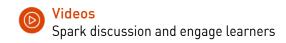

- Magazines
  Encourage critical thinking with articles from premium publications
- News
  Tie lessons to current events with up-to-date analysis from top outlets
- And More!
  Find images, primary sources, experiments, and other results

Just like your Gale In Context resources, results update multiple times each day!

### **Curate Trusted Library Content to Support Learning**

Collect results in folders to support a specific unit or project.

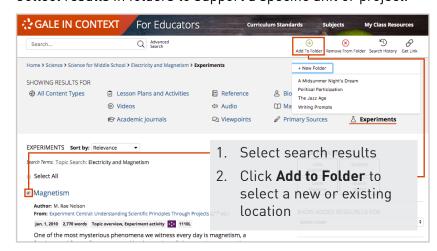

#### Share Your Value!

Access your folders in **My Class Resources** and **Give Access** to teachers to support their instruction and assignments.

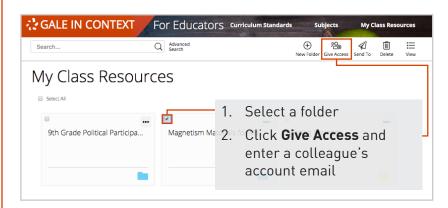

Select **Share a Copy** to provide a stable instance of the folder to use separately from yours. This is a great way to share materials when you hear about a specific project.

Choose **Work Together** when you want to edit a folder's contents with a colleague. Use it to partner with teachers on an ongoing basis and embed the library's resources in instruction.

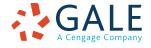

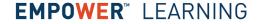